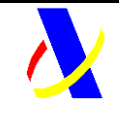

Web Service de consulta de régimen especial de recargo de equivalencia

Versión: 1.0

**Web Service de consulta de régimen especial de recargo de equivalencia**

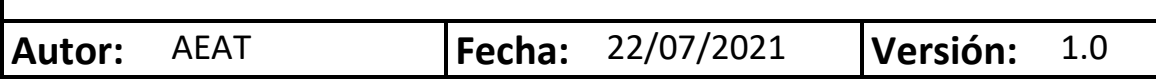

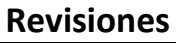

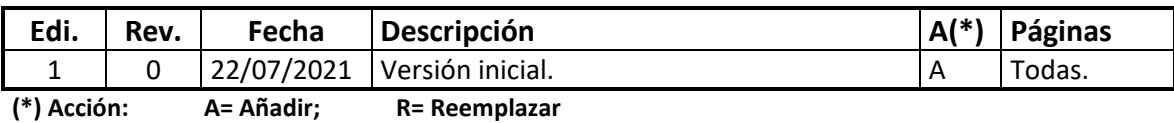

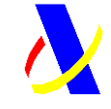

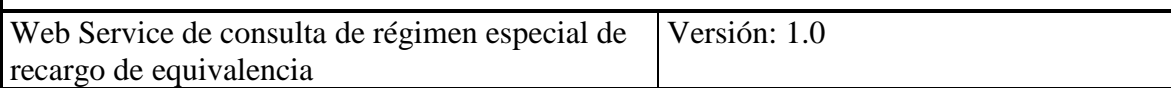

## **Índice:**

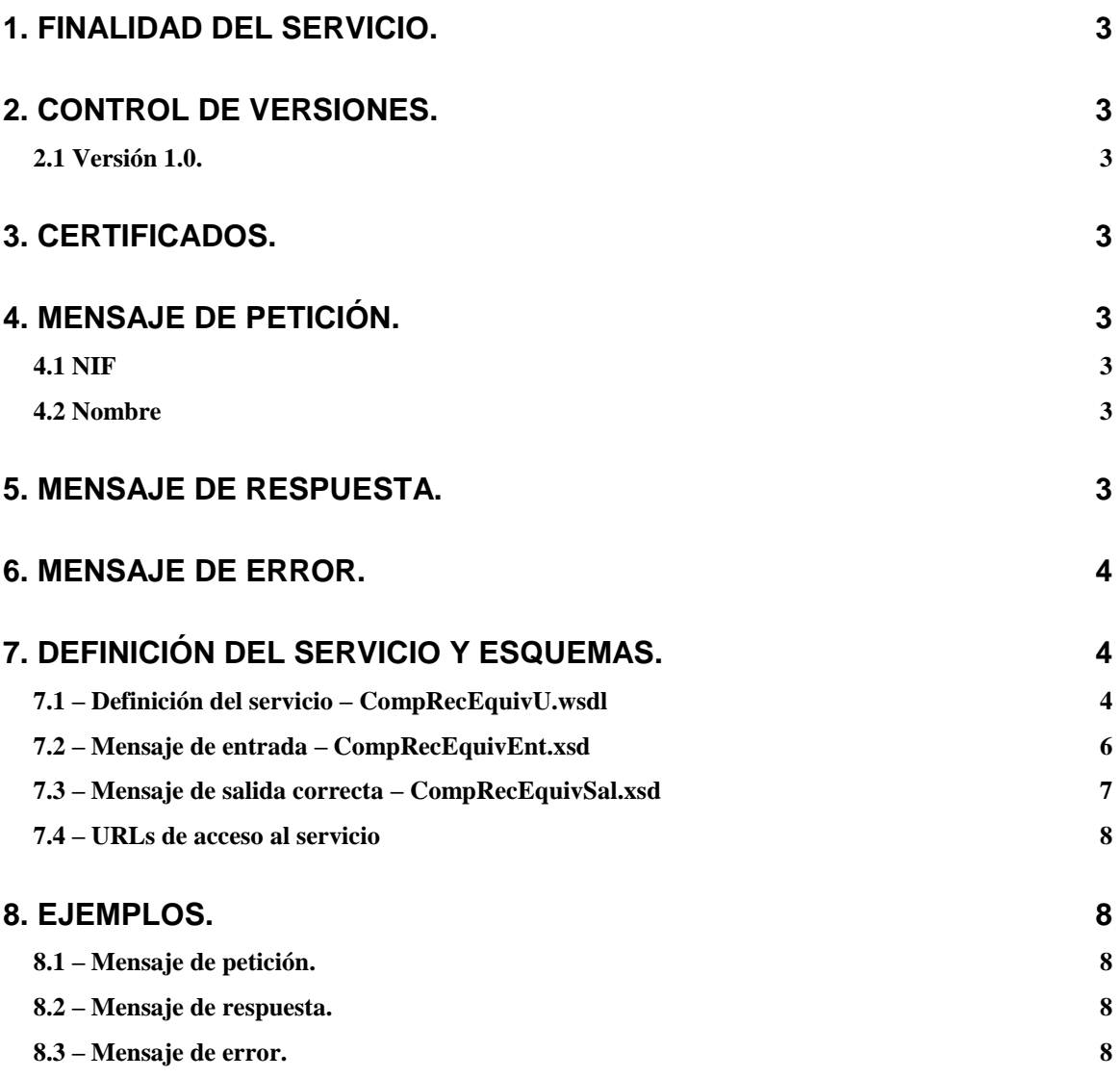

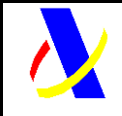

Web Service de consulta de régimen especial de recargo de equivalencia

Versión: 1.0

# <span id="page-2-0"></span>**1. Finalidad del servicio.**

Este servicio permite consultar a los proveedores de un posible comerciante minorista si el cliente está sometido o no al régimen especial del recargo de equivalencia.

El dato ofrecido se corresponde con la situación censal en la fecha de consulta.

## <span id="page-2-1"></span>**2. Control de versiones.**

## <span id="page-2-2"></span>*2.1 Versión 1.0.*

Versión inicial.

## <span id="page-2-3"></span>**3. Certificados.**

Para invocar a este servicio web es necesario tener instalado en el equipo cliente un certificado electrónico de persona jurídica admitido en la sede electrónica de la AEAT.

# <span id="page-2-4"></span>**4. Mensaje de petición.**

Restricciones:

- El mensaje de petición no requerirá firma digital.
- Deberá estar codificado con el juego de caracteres UTF-8.

## <span id="page-2-5"></span>*4.1 NIF*

Nombre del parámetro: Nif.

Descripción: NIF de la persona física o jurídica que se desea consultar.

Formato: Alfanumérico de 9 caracteres.

Obligatorio: Sí.

## <span id="page-2-6"></span>*4.2 Nombre*

Nombre del parámetro: Nombre

Descripción: Nombre y apellidos / Razón social de la persona que se desea consultar.

Formato: Alfanumérico.

Obligatorio: Sí.

## <span id="page-2-7"></span>**5. Mensaje de respuesta.**

Se devolverá uno de los siguientes mensajes de respuesta, seguido de la fecha y hora de la consulta:

 Si el NIF está sometido al régimen especial de recargo de equivalencia: "NIF sometido al régimen especial de recargo de equivalencia."

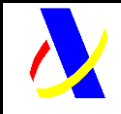

Web Service de consulta de régimen especial de recargo de equivalencia

Versión: 1.0

- Si el NIF no está sometido al régimen especial de recargo de equivalencia: "NIF no sometido al régimen especial de recargo de equivalencia."
- Si el domicilio fiscal del NIF consultado pertenece al País Vasco o Navarra: "No es posible reportar información sobre el NIF consultado."

## <span id="page-3-0"></span>**6. Mensaje de error.**

Cualquier error producirá un mensaje SOAP Fault como respuesta. El faultstring contendrá el motivo del rechazo. Los mensajes de error contemplados son:

- NIF incorrecto.
- NIF no identificado.
- El campo NIF no puede estar vacío.
- El campo Nombre y apellidos / Razón social no puede estar vacío.

## <span id="page-3-1"></span>**7. Definición del servicio y esquemas.**

## <span id="page-3-2"></span>*7.1 – Definición del servicio – CompRecEquivU.wsdl*

La definición del servicio se puede consultar en la dirección:

[https://www2.agenciatributaria.gob.es/static\\_files/common/internet/dep/aplicaciones/](https://www2.agenciatributaria.gob.es/static_files/common/internet/dep/aplicaciones/es/aeat/bugc/jdit/ws/CompRecEquivU.wsdl) [es/aeat/bugc/jdit/ws/CompRecEquivU.wsdl](https://www2.agenciatributaria.gob.es/static_files/common/internet/dep/aplicaciones/es/aeat/bugc/jdit/ws/CompRecEquivU.wsdl)

y su contenido es el siguiente:

```
<?xml version="1.0" encoding="UTF-8"?>
```

```
<wsdl:definitions
```

```
xmlns:CompRecEquivU="https://www2.agenciatributaria.gob.es/static_files/common
/internet/dep/aplicaciones/es/aeat/bugc/jdit/ws/CompRecEquivU.wsdl"
xmlns:CompRecEquivEnt="https://www2.agenciatributaria.gob.es/static_files/comm
on/internet/dep/aplicaciones/es/aeat/bugc/jdit/ws/CompRecEquivEnt.xsd"
xmlns:CompRecEquivSal="https://www2.agenciatributaria.gob.es/static_files/comm
on/internet/dep/aplicaciones/es/aeat/bugc/jdit/ws/CompRecEquivSal.xsd"
xmlns:wsdl="http://schemas.xmlsoap.org/wsdl/"
xmlns:wsdlsoap="http://schemas.xmlsoap.org/wsdl/soap/"
xmlns:xsd="http://www.w3.org/2001/XMLSchema"
targetNamespace="https://www2.agenciatributaria.gob.es/static_files/common/int
ernet/dep/aplicaciones/es/aeat/bugc/jdit/ws/CompRecEquivU.wsdl">
      <wsdl:types>
             <schema elementFormDefault="qualified"
```
targetNamespace=*"https://www2.agenciatributaria.gob.es/static\_files/comm on/internet/dep/aplicaciones/es/aeat/bugc/jdit/ws/CompRecEquivU.wsdl"*

xmlns:CompRecEquivEnt=*"https://www2.agenciatributaria.gob.es/static\_file s/common/internet/dep/aplicaciones/es/aeat/bugc/jdit/ws/CompRecEquivEnt.xsd"*

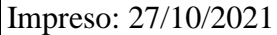

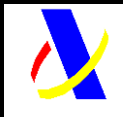

Web Service de consulta de régimen especial de recargo de equivalencia

Versión: 1.0

```
xmlns:CompRecEquivSal="https://www2.agenciatributaria.gob.es/static_file
s/common/internet/dep/aplicaciones/es/aeat/bugc/jdit/ws/CompRecEquivSal.xsd"
             xmlns="http://www.w3.org/2001/XMLSchema">
                   <xsd:import
namespace="https://www2.agenciatributaria.gob.es/static_files/common/internet/
dep/aplicaciones/es/aeat/bugc/jdit/ws/CompRecEquivEnt.xsd"
schemaLocation="CompRecEquivEnt.xsd"/>
                   <xsd:import
namespace="https://www2.agenciatributaria.gob.es/static_files/common/internet/
dep/aplicaciones/es/aeat/bugc/jdit/ws/CompRecEquivSal.xsd"
schemaLocation="CompRecEquivSal.xsd"/>
             </schema>
      </wsdl:types>
      <wsdl:message name="Entrada">
             <wsdl:part name="CompRecEquivEnt"
element="CompRecEquivEnt:CompRecEquivEnt"/>
      </wsdl:message>
      <wsdl:message name="Salida">
             <wsdl:part name="CompRecEquivSal"
element="CompRecEquivSal:CompRecEquivSal"/>
      </wsdl:message>
      <wsdl:portType name="CompRecEquivU">
             <wsdl:operation name="CompRecEquivU">
                   <wsdl:input name="Entrada"
message="CompRecEquivU:Entrada"/>
                   <wsdl:output name="Salida"
message="CompRecEquivU:Salida"/>
             </wsdl:operation>
      </wsdl:portType>
      <wsdl:binding name="CompRecEquivUSoapBinding"
type="CompRecEquivU:CompRecEquivU">
             <wsdlsoap:binding style="document"
transport="http://schemas.xmlsoap.org/soap/http"/>
             <wsdl:operation name="CompRecEquivU">
                   <wsdlsoap:operation soapAction=""/>
                   <wsdl:input name="Entrada">
                          <wsdlsoap:body use="literal"/>
                   </wsdl:input>
                   <wsdl:output name="Salida">
                          <wsdlsoap:body use="literal"/>
                   </wsdl:output>
             </wsdl:operation>
      </wsdl:binding>
      <wsdl:service name="CompRecEquivUService">
             <!--Puerto para conexiones desde internet en DESA -->
             <wsdl:port name="CompRecEquivUPort1"
binding="CompRecEquivU:CompRecEquivUSoapBinding">
```
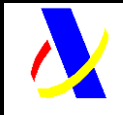

Web Service de consulta de régimen especial de recargo de equivalencia Versión: 1.0

```
<wsdlsoap:address
location="https://www1.agenciatributaria.gob.aeat/wlpl/BUGC-
JDIT/ws/CompRecEquivSOAP"/>
             </wsdl:port>
             <!--Puerto para conexiones desde internet en PRE -->
             <wsdl:port name="CompRecEquivUPort2"
binding="CompRecEquivU:CompRecEquivUSoapBinding">
                   <wsdlsoap:address
location="https://prewww1.agenciatributaria.gob.aeat/wlpl/BUGC-
JDIT/ws/CompRecEquivSOAP"/>
             </wsdl:port>
             <!--Puerto para conexiones desde internet en PRO -->
             <wsdl:port name="CompRecEquivUPort3"
binding="CompRecEquivU:CompRecEquivUSoapBinding">
                   <wsdlsoap:address
location="www1.agenciatributaria.gob.es/wlpl/BUGC-JDIT/ws/CompRecEquivSOAP"/>
             </wsdl:port>
      </wsdl:service>
```
</wsdl:definitions>

## <span id="page-5-0"></span>*7.2 – Mensaje de entrada – CompRecEquivEnt.xsd*

El diseño del esquema de entrada se puede consultar en la dirección:

[https://www2.agenciatributaria.gob.es/static\\_files/common/internet/dep/aplicaciones/](https://www2.agenciatributaria.gob.es/static_files/common/internet/dep/aplicaciones/es/aeat/bugc/jdit/ws/CompRecEquivEnt.xsd) [es/aeat/bugc/jdit/ws/CompRecEquivEnt.xsd](https://www2.agenciatributaria.gob.es/static_files/common/internet/dep/aplicaciones/es/aeat/bugc/jdit/ws/CompRecEquivEnt.xsd)

y su contenido es el siguiente:

```
<?xml version="1.0" encoding="UTF-8"?>
<schema
targetNamespace="https://www2.agenciatributaria.gob.es/static_files/common/int
ernet/dep/aplicaciones/es/aeat/bugc/jdit/ws/CompRecEquivEnt.xsd"
             xmlns="http://www.w3.org/2001/XMLSchema"
      xmlns:CompRecEquivEnt="https://www2.agenciatributaria.gob.es/static_file
s/common/internet/dep/aplicaciones/es/aeat/bugc/jdit/ws/CompRecEquivEnt.xsd"
             elementFormDefault="qualified">
      <element name="CompRecEquivEnt" type="CompRecEquivEnt:CompRecEquivEnt"/>
      <complexType name="CompRecEquivEnt">
             <annotation>
                   <documentation>
                          Nif : Nif a verificar
                          Nombre: Nombre o Razón Social
                   </documentation>
             </annotation>
             <sequence>
                   <element name="Contribuyente">
```
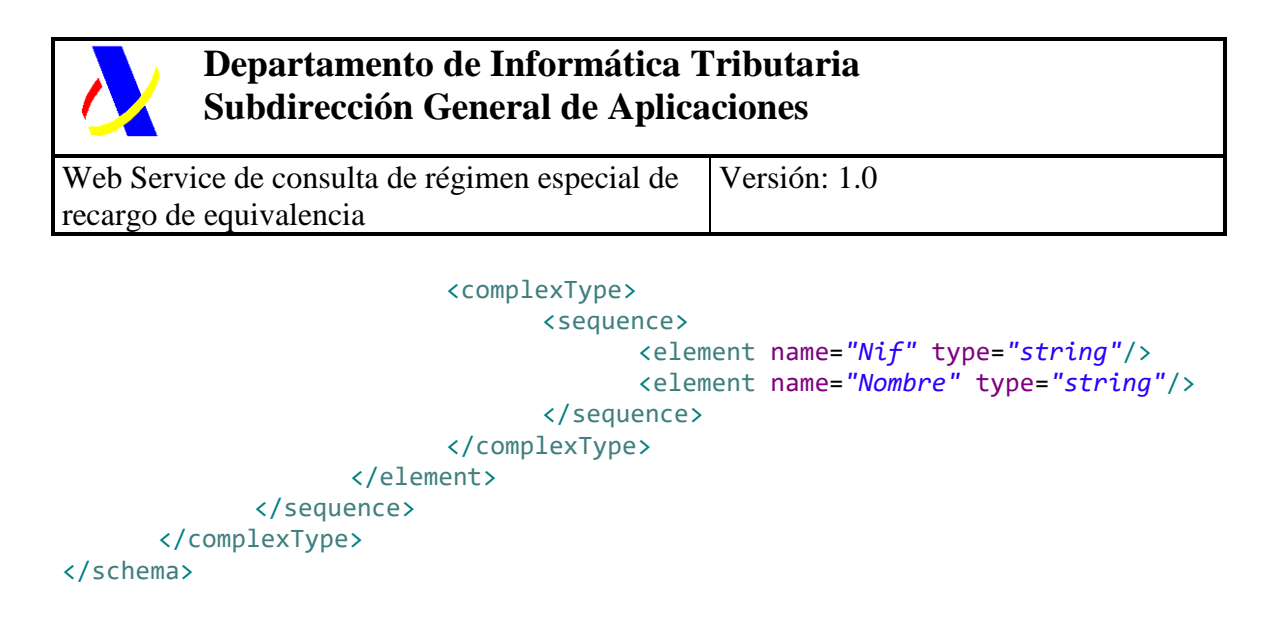

#### <span id="page-6-0"></span>*7.3 – Mensaje de salida correcta – CompRecEquivSal.xsd*

El diseño del esquema de salida se puede consultar en la dirección:

[https://www2.agenciatributaria.gob.es/static\\_files/common/internet/dep/aplicaciones/](https://www2.agenciatributaria.gob.es/static_files/common/internet/dep/aplicaciones/es/aeat/bugc/jdit/ws/CompRecEquivSal.xsd) [es/aeat/bugc/jdit/ws/CompRecEquivSal.xsd](https://www2.agenciatributaria.gob.es/static_files/common/internet/dep/aplicaciones/es/aeat/bugc/jdit/ws/CompRecEquivSal.xsd)

y su contenido es el siguiente:

```
<?xml version="1.0" encoding="UTF-8"?>
<schema
targetNamespace="https://www2.agenciatributaria.gob.es/static_files/common/int
ernet/dep/aplicaciones/es/aeat/bugc/jdit/ws/CompRecEquivSal.xsd"
             xmlns="http://www.w3.org/2001/XMLSchema"
      xmlns:CompRecEquivSal="https://www2.agenciatributaria.gob.es/static_file
s/common/internet/dep/aplicaciones/es/aeat/bugc/jdit/ws/CompRecEquivSal.xsd"
             elementFormDefault="qualified">
      <annotation>
             <documentation>
                   Esquema de respuesta del servico de verificación de NIF.
             </documentation>
      </annotation>
      <element name="CompRecEquivSal" type="CompRecEquivSal:CompRecEquivSal"/>
      <complexType name="CompRecEquivSal">
             <sequence>
                   <element name="Contribuyente" >
                          <complexType>
                                 <sequence>
                                       <element name="Resultado"
type="string"/>
                                 </sequence>
                          </complexType>
                   </element>
             </sequence>
      </complexType>
```
Impreso: 27/10/2021 Página: **7/9**

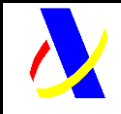

Web Service de consulta de régimen especial de recargo de equivalencia

Versión: 1.0

</schema>

## <span id="page-7-0"></span>*7.4 – URLs de acceso al servicio*

www1.agenciatributaria.gob.es/wlpl/BUGC-JDIT/ws/CompRecEquivSOAP

## <span id="page-7-1"></span>**8. Ejemplos.**

### <span id="page-7-2"></span>*8.1 – Mensaje de petición.*

<soapenv:Envelope xmlns:soapenv="http://schemas.xmlsoap.org/soap/envelope/" xmlns:com="https://www2.agenciatributaria.gob.es/static\_files/common/internet/dep/aplicaciones/es/ aeat/bugc/jdit/ws/CompRecEquivEnt.xsd">

<soapenv:Header/>

<soapenv:Body>

<com:CompRecEquivEnt>

<com:Contribuyente>

<com:Nif>**E02111011**</com:Nif>

<com:Nombre>**Aissan Cb**</com:Nombre>

</com:Contribuyente>

</com:CompRecEquivEnt>

</soapenv:Body>

</soapenv:Envelope>

## <span id="page-7-3"></span>*8.2 – Mensaje de respuesta.*

<env:Envelope xmlns:env="http://schemas.xmlsoap.org/soap/envelope/" xmlns:xsd="http://www.w3.org/2001/XMLSchema" instance">

<env:Body>

 <CompRecEquivSal:CompRecEquivSal xmlns:CompRecEquivSal="https://www2.agenciatributaria.gob.es/static\_files/common/internet/dep/apli caciones/es/aeat/bugc/jdit/ws/CompRecEquivSal.xsd">

<CompRecEquivSal:Contribuyente>

 <CompRecEquivSal:Resultado>NIF sometido al régimen especial de recargo de equivalencia 20/04/2021 13:45 </CompRecEquivSal:Resultado>

</CompRecEquivSal:Contribuyente>

</CompRecEquivSal:CompRecEquivSal>

</env:Body>

</env:Envelope>

#### <span id="page-7-4"></span>*8.3 – Mensaje de error.*

<?xml version="1.0" encoding="UTF-8"?>

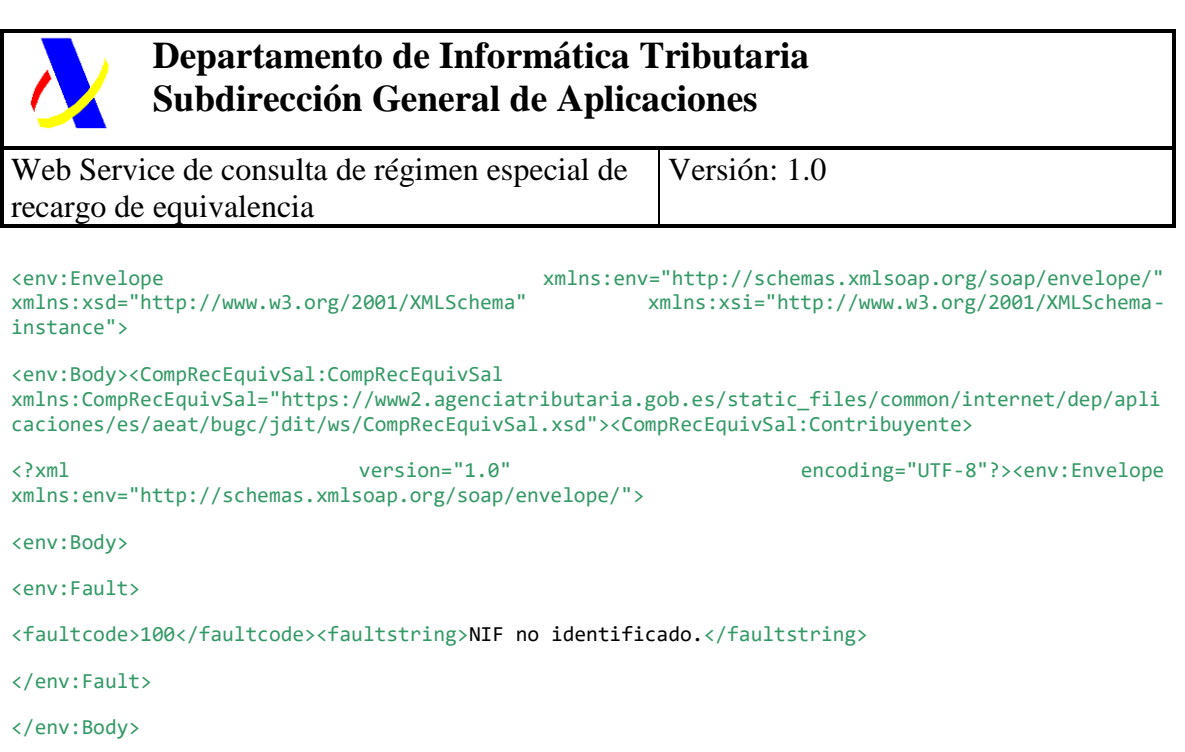

</env:Envelope>